ドリルパークのやりかた

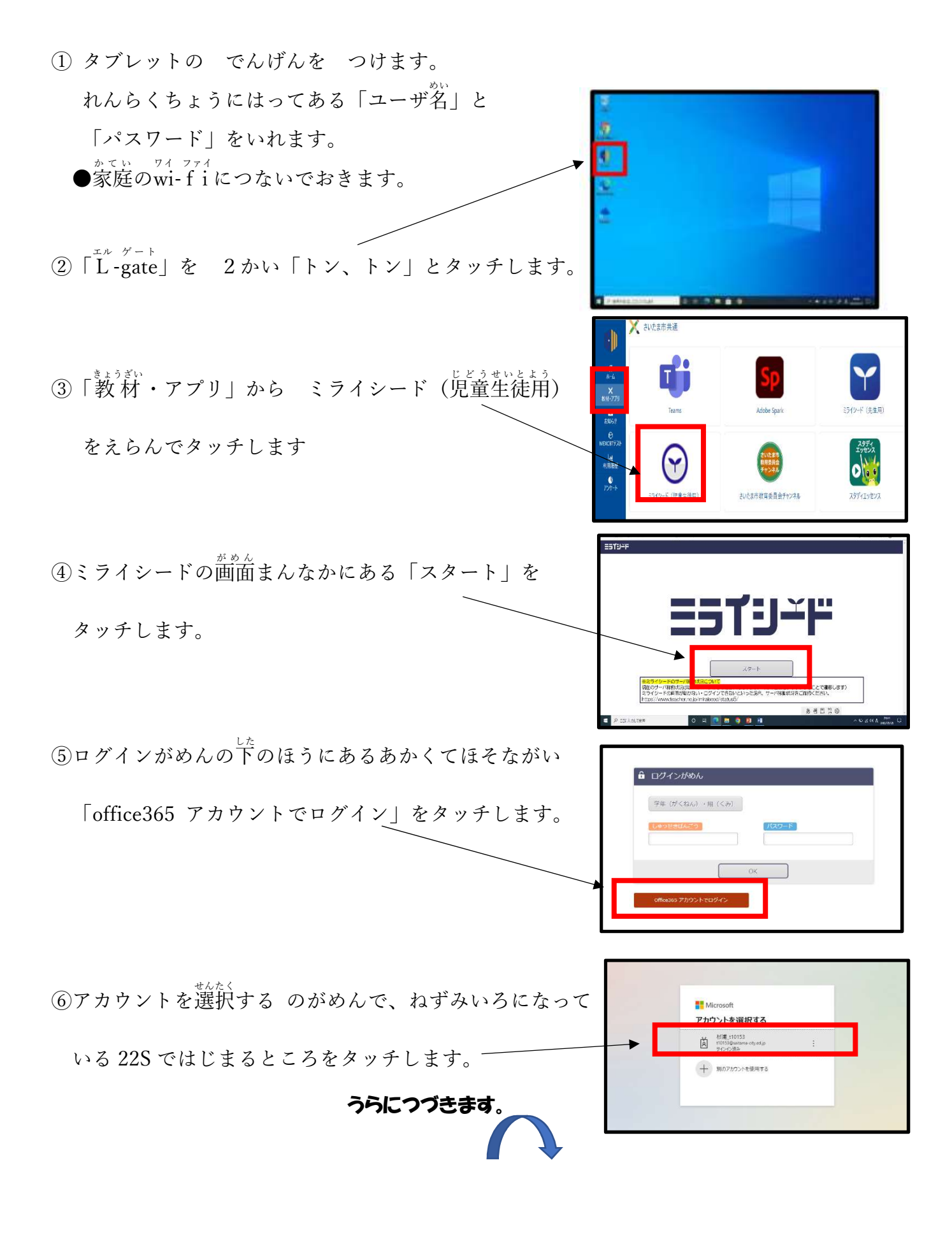

⑦つぎのがめんになったら、みどりいろの「ドリルパーク」

をえらんでタッチします。

⑧「じゅぎょうようをスタート」または、

「ほうかごようをスタート」のどちらかを

えらんでタッチします。

⑨ドリルパークのがめんになったら、

こくごやさんすうのドリルでできそうなもの

をやってみましょう

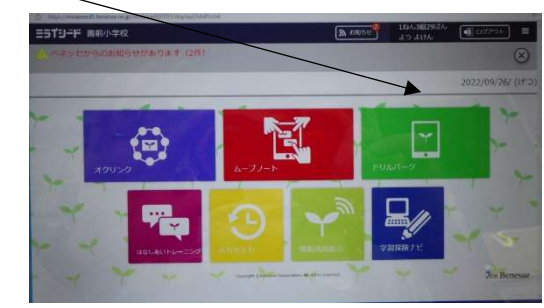

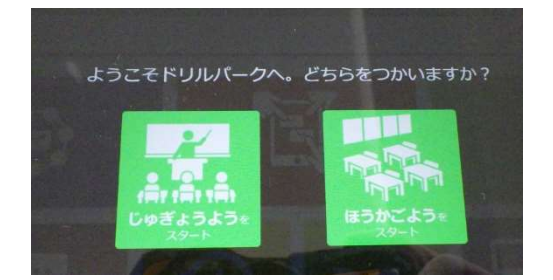